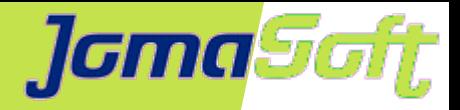

# **Erfahrungen und Stolpersteine mit Solaris 11.4**

#### **Marcel Hofstetter**

[hofstetter@jomasoft.ch](mailto:hofstetter@jomasoft.ch) [https://jomasoftmarcel.blogspot.ch](https://jomasoftmarcel.blogspot.ch/)

#### **Geschäftsführer / Enterprise Consultant JomaSoft GmbH**

 **[Oracle ACE](https://bit.ly/marcel_oracle_ace)** "Solaris"

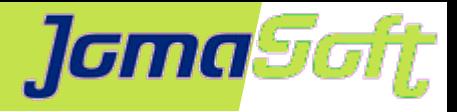

#### **Agenda**

- Wer ist JomaSoft?
- Solaris 10: Aktueller Stand
- Solaris 11.3: Aktueller Stand

• Solaris 11.4: Erfahrungen & Stolpersteine

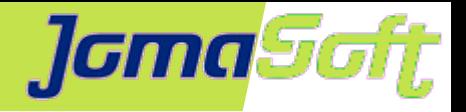

## **Wer ist JomaSoft?**

- Software Unternehmen gegründet im Juli 2000  $\bullet$
- Spezialisiert im Bereich **Solaris & SPARC**  $\bullet$ Software Entwicklung & Services/Beratung

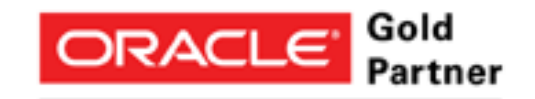

Specialized Oracle Solaris 11

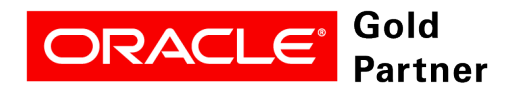

**Specialized SPARC T-Series Servers** 

- Produkt **VDCF** (Virtual Datacenter Cloud Framework):  $\mathcal{L}$ Installation, Management, Betrieb, Monitoring, Security und DR von Solaris 10/11, sowie Virtualisierung mittels LDoms und Solaris Zonen
- VDCF wird seit 2006 produktiv in Europa genutzt $\mathcal{L}$

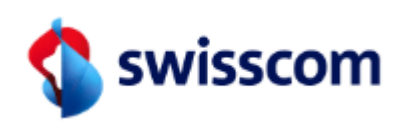

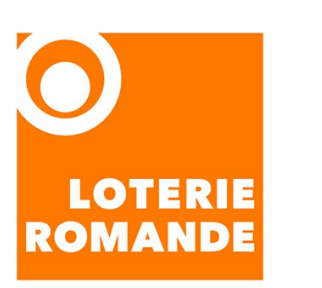

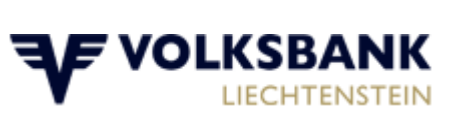

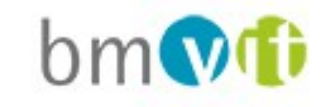

für Verkehr Innovation und Technologie

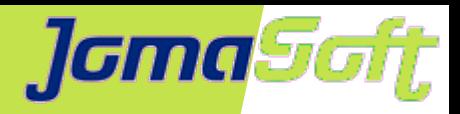

### **[Marcel Hofstetter](https://www.jomasoftmarcel.blogspot.ch/)**

Informatiker seit 25+ Jahren Solaris seit 20+ Jahren CEO bei der JomaSoft GmbH seit 19 Jahren

Internationaler Speaker: Oracle OpenWorld, DOAG, UKOUG, SOUG, AOUG

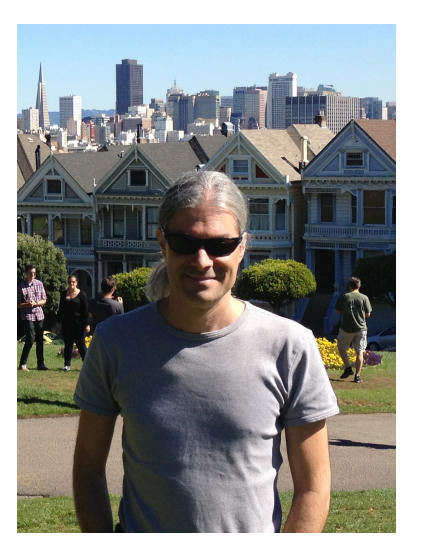

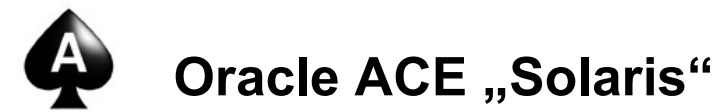

SOUG (Swiss Oracle User Group) – Speaker of the Year 2016

Hobby: Familie, Reisen, Wine & Dine, Kino

- <https://www.linkedin.com/in/marcelhofstetter><u>lini</u>
- [https://twitter.com/marcel\\_jomasoft](https://twitter.com/marcel_jomasoft)
- [https://jomasoftmarcel.blogspot.ch](https://jomasoftmarcel.blogspot.ch/)

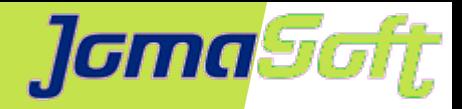

## **VDCF – Enterprise Private Cloud**

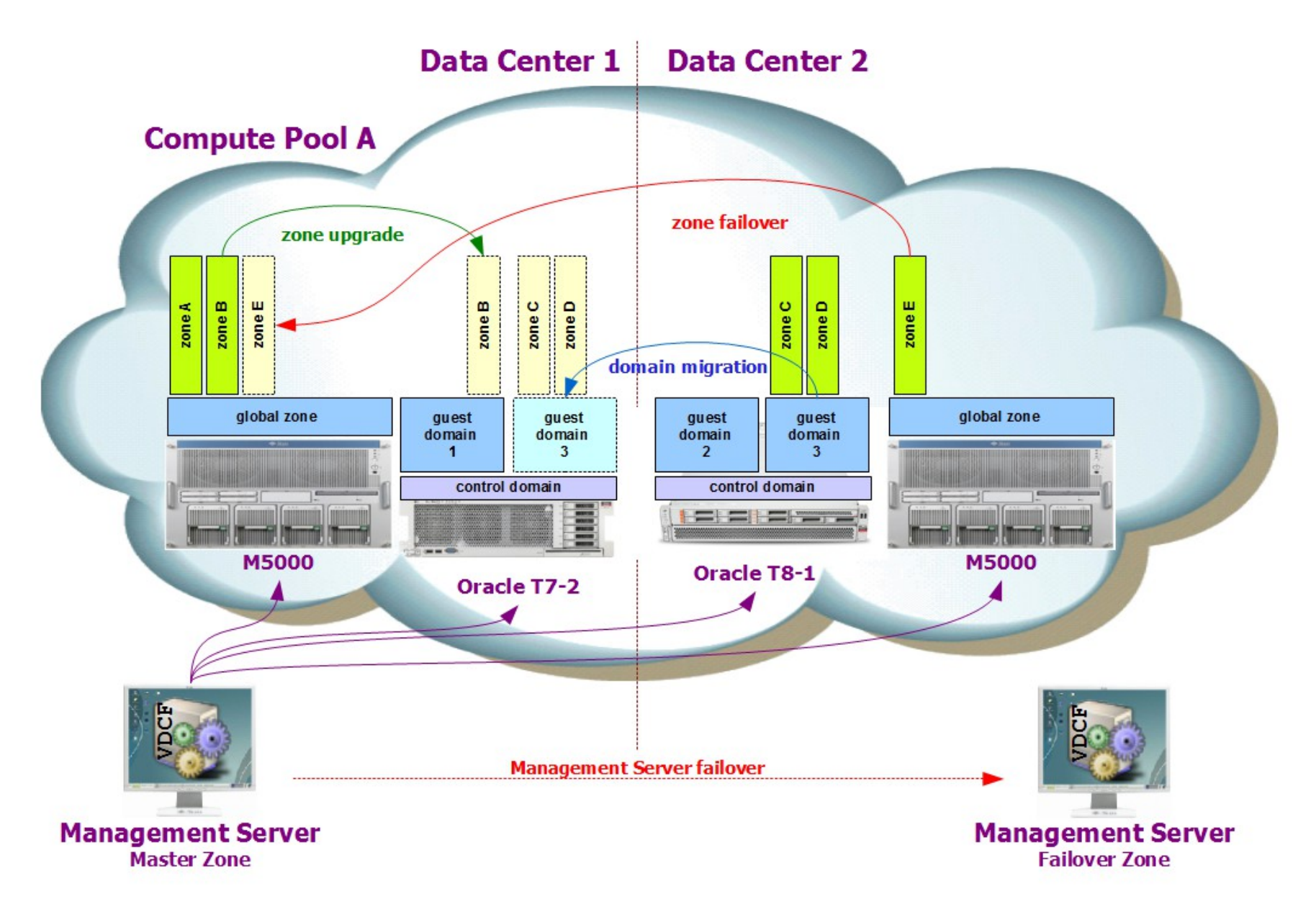

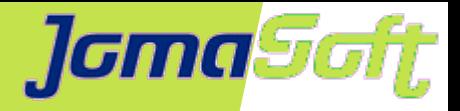

### **Solaris 10: Aktueller Stand**

- Veröffentlicht: Vor 14 Jahren  $\rightarrow$  2005
- Neue Features
	- Solaris Zonen (Container)
	- ZFS (Filesystem)
	- Dtrace (Debugging)

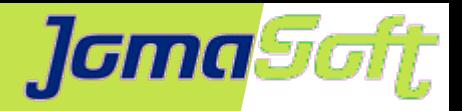

# **Solaris 10: Extended Support**

- Premier Support lief bis 31.01.2018
- Seit 01.02.2018 im Extended Support

Muss bestellt werden, sonst keine neuen Patches

20% Aufpreis

Patches per Quartal

- Ursprünglich geplant bis 31.01.2021 Seit Sommer 2019 verlängert bis 31.01.**2024**
- Ab 01.02.**2024**

Support ja, aber keine neuen Patches

Doch noch etwas Zeit um auf Solaris 11 umzusteigen

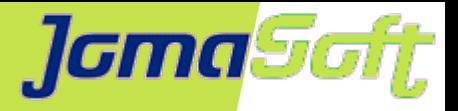

# **Solaris 11.3 / SRU und LSU**

- Bis August 2018 wurde ein SRU pro Monat veröffentlicht
- Seither ein Update (LSU) pro Quartal. **Endet Juli 2020**
- Nur Security Updates
- Update basierend auf SRU35 (Delta)
- Auslieferung via My Oracle Support Download Oracle Solaris 11.3 **Limited** Support Updates (LSU) Index (Doc ID 2433413.1)
- Hilfreich, solange man die (Ur)alt-Hardware einsetzt
- Upgrade auf Solaris 11.4 planen

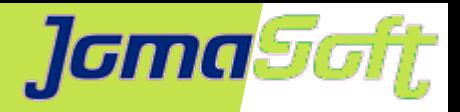

# **Solaris 11.4**

- Verfügbar seit 08/2018
- Neuerungen
	- Solaris (Web) Dashboard
	- Admin History
	- ZFS: Asynchronous Destroy
	- ZFS: Compressed Replication
	- ZFS: ZPOOL Disk Remove
	- Zonen: Flexibler, konfigurierbarer Boot mit SMF
	- Zonen: Online ZPOOL Dataset add/remove

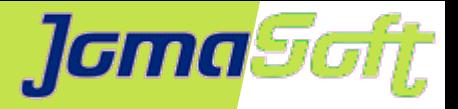

- Solaris Dashboard zeigt Übersicht
- Solaris Analytics für Nachforschungen  $\mathcal{L}$
- Statistiken und Events für einfachere Diagnose
- Statistics store (sstore / DB / CLI)  $\bullet$
- RAM, CPU, Disk, Netz, SMF, usw.
- Realtime und historische Daten
- Verschiedene Views (Zeiträume, Komponenten, Partitionen)

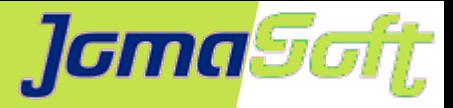

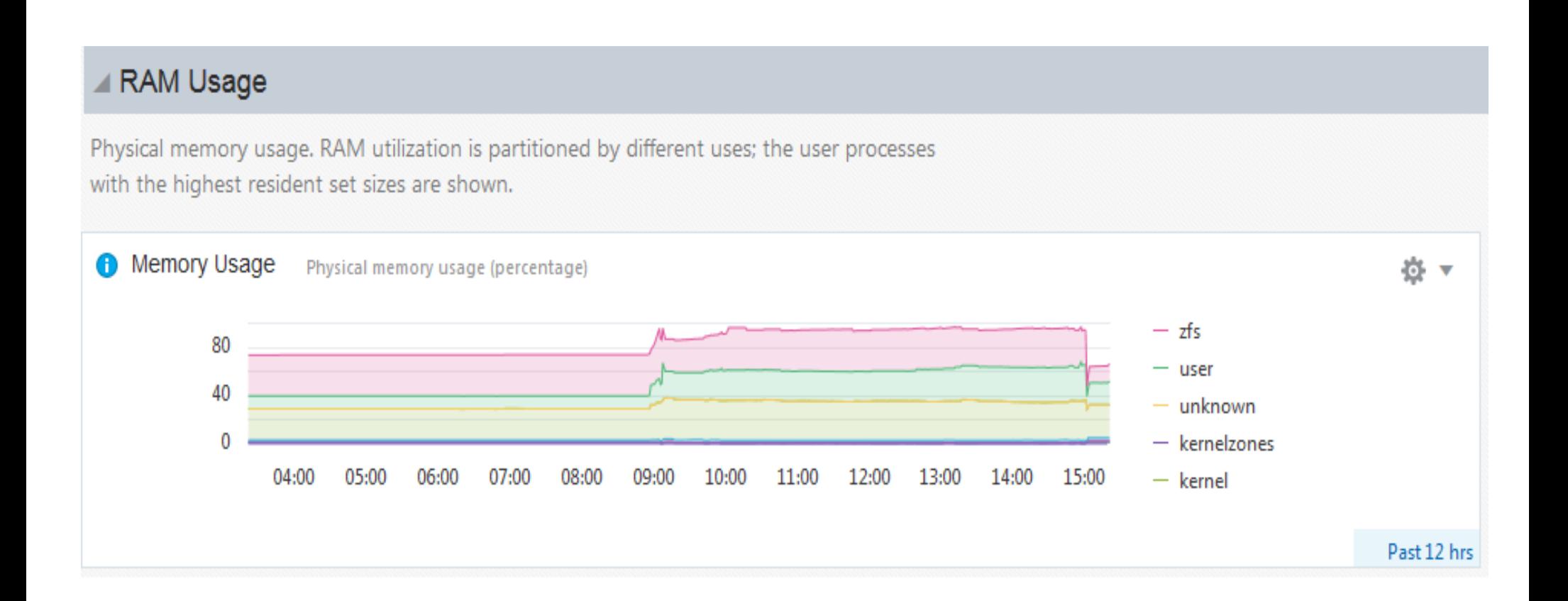

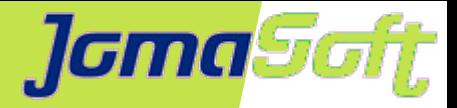

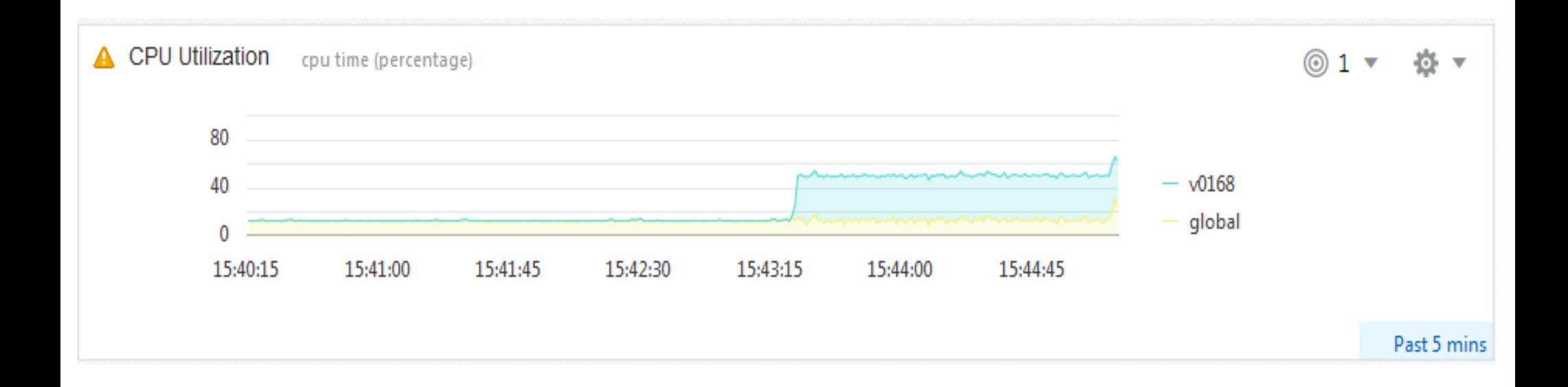

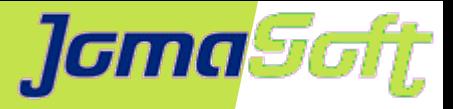

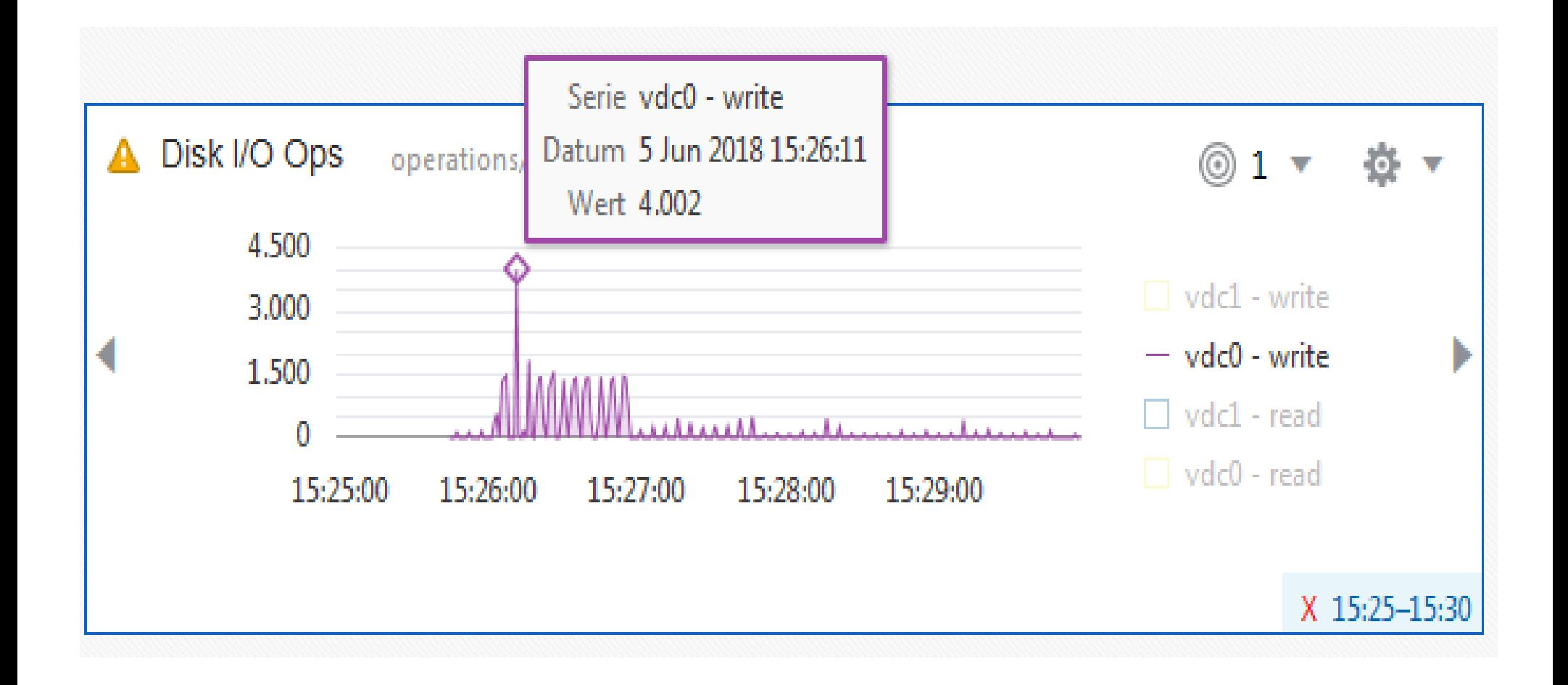

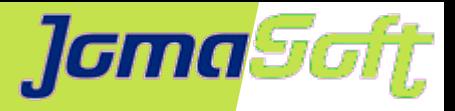

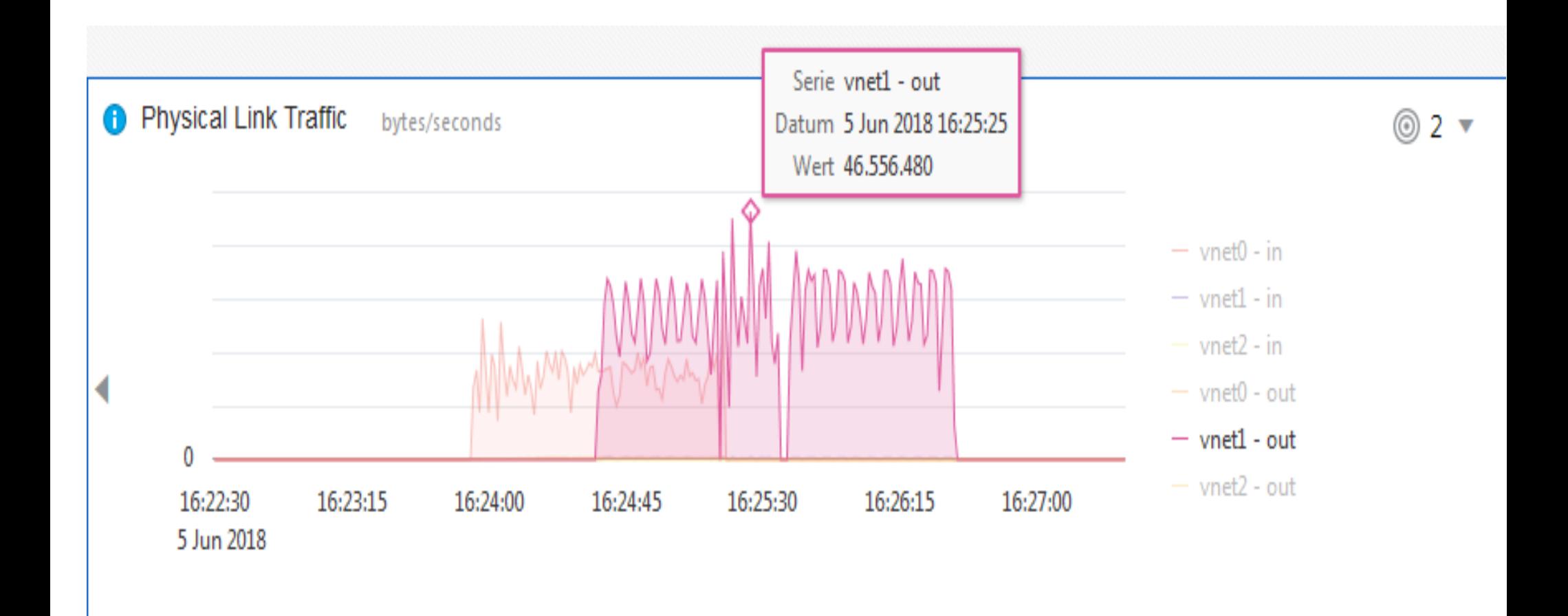

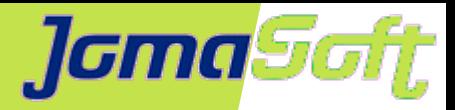

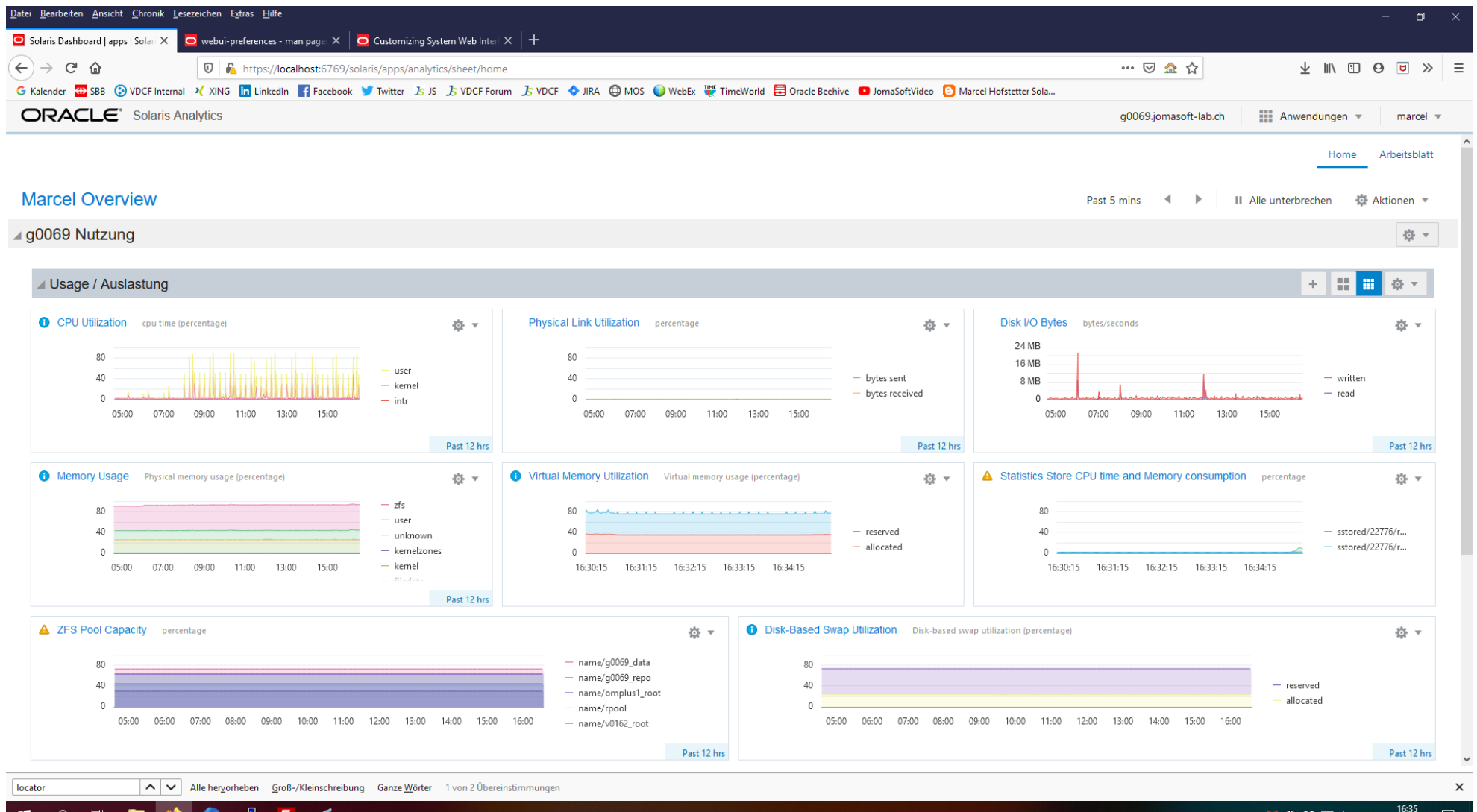

31.10.2019

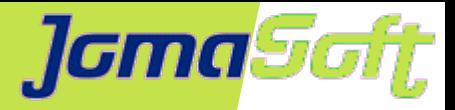

### **Solaris 11.4 / Admin History**

Was hat Marcel am 5. Juni vor dem Feierabend durchgeführt?

# admhist -a 20180605175000 -b 20180605181000 -v | grep marcel

2018-06-05 17:59:38.419+02:00 marcel@g0068 cwd=/export/home/marcel /usr/sbin/zpool zpool destroy g0068\_delegated

2018-06-05 17:59:52.262+02:00 marcel@g0068 cwd=/export/home/marcel /usr/sbin/zpool zpool create v0168\_delegated c1d2

2018-06-05 18:00:45.894+02:00 marcel@g0068 cwd=/root /usr/sbin/zpool zpool import v0168\_delegated

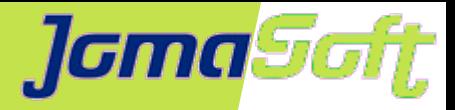

## **Solaris 11.4 / ZFS (destroy)**

# zfs list destroytest/fs1

NAME USED AVAIL REFER MOUNTPOINT

destroytest/fs1 22.1G 17.1G 22.1G /fs1

# time zfs destroy desroytest/fs1; zfs create -o mountpoint=/fs1 destroytest/fs1 real 0m0.654s user 0m0.005s

sys 0m0.621s

# zpool monitor -t destroy destroytest 5 POOL PROVIDER TOTAL SPEED TIMELEFT destroytest destroy 22.1G 0 unknown destroytest destroy 20.1G 401M 51s destroytest destroy 13.5G 872M 15s destroytest destroy 10.8G 767M 14s destroytest destroy 4.92G 878M 5s

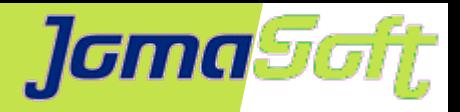

## **Solaris 11.4 / ZFS (Replication)**

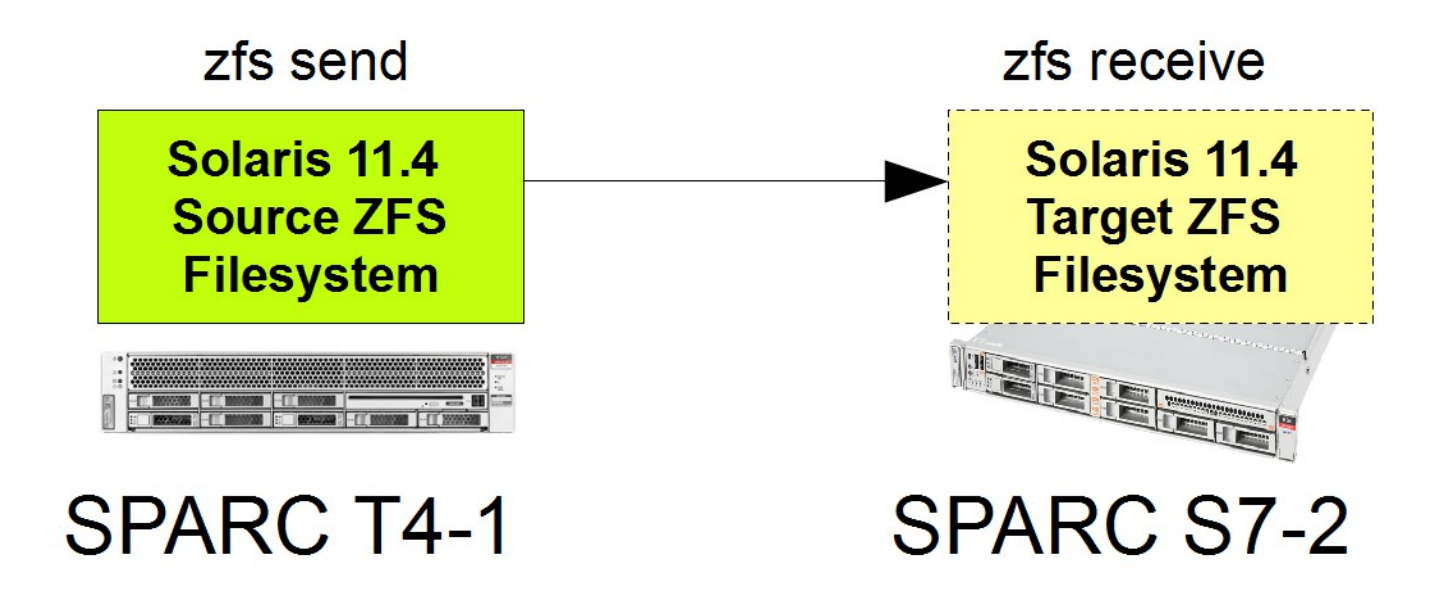

- Filesystem Replikation via Netzwerk  $\mathcal{L}$
- Wiederanlauf möglich  $\mathcal{L}$
- Komprimierte Daten werden komprimiert übertragen

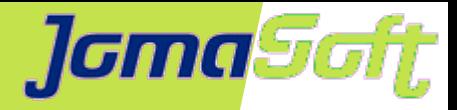

#### **Solaris 11.4 / ZFS (Disk Remove)**

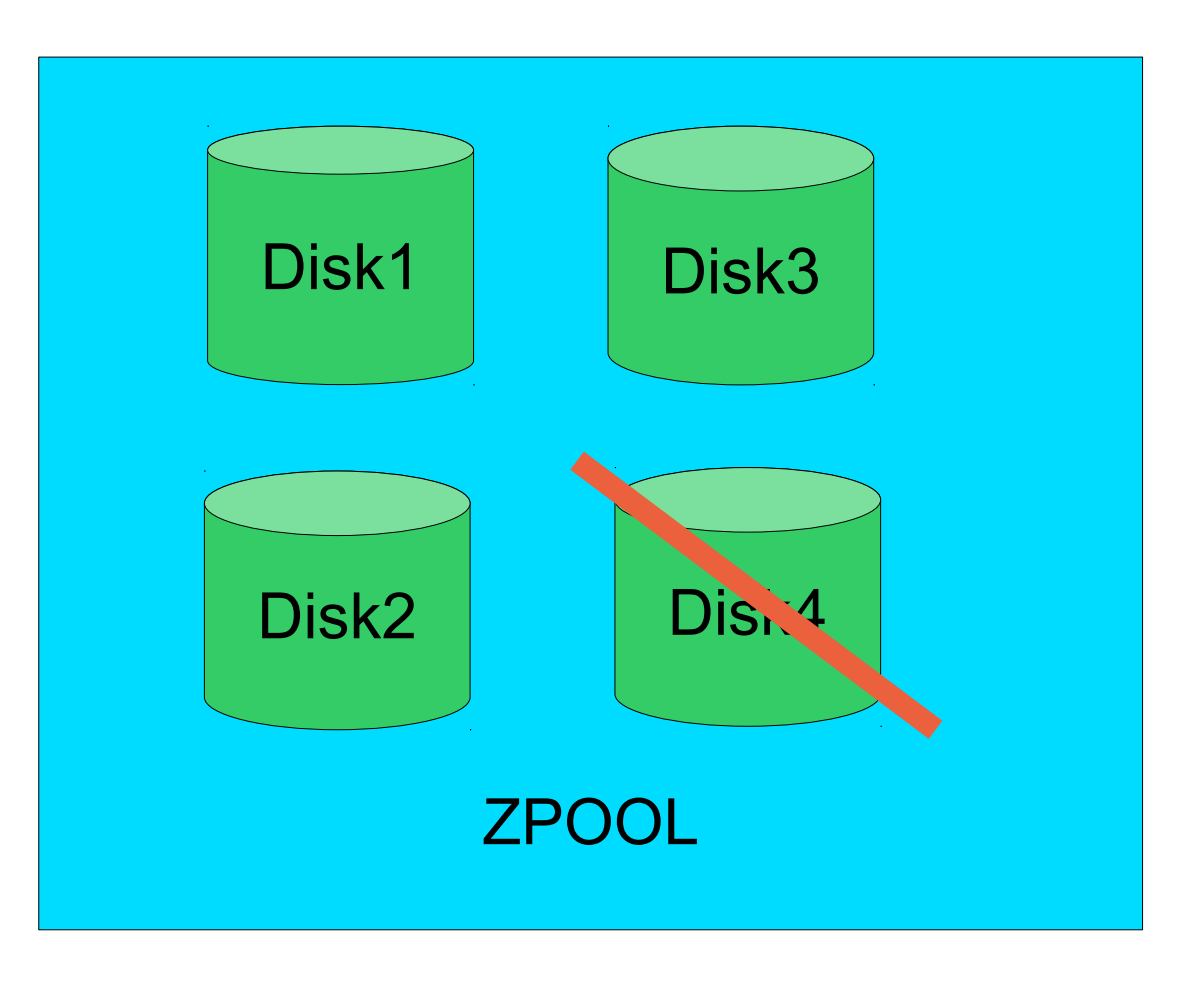

- ZPOOLs können (endlich) verkleinert werden
- Daten werden auf die verbleibenden Disk verteilt Ø

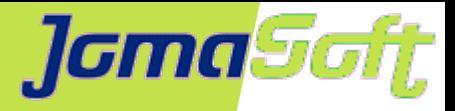

# **Solaris 11.4 / Zonen (SMF)**

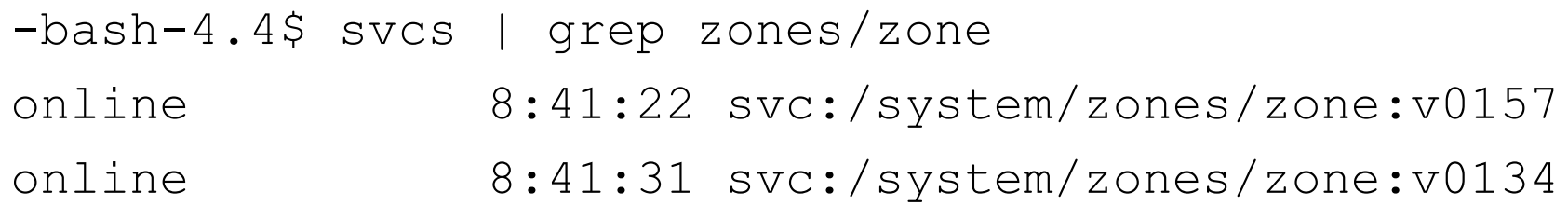

- Pro Zone ein eigener SMF Service
- Abhängigkeiten können definiert werden $\bullet$

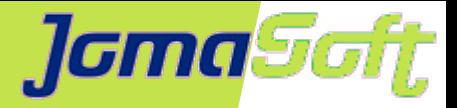

### **Solaris 11.4 / Zonen (Dataset Add/Remove)**

```
# zonecfg -z v0168 -r "add dataset; set name=v0168 delegated; end"
zone 'v0168': Checking: Adding dataset name=v0168_delegated
zone 'v0168': Applying the changes
# zlogin v0168
[Connected to zone 'v0168' pts/7]
Oracle Corporation SunOS 5.11
Solaris_11/11.4/ON/production.build-59:2018-03-22 March 2018
root@v0168:~# zpool import v0168_delegated
root@v0168:~# zpool list
NAME SIZE ALLOC FREE CAP DEDUP HEALTH ALTROOT
rpool 9.94G 764M 9.19G 7% 1.00x ONLINE -
v0168 delegated 9.94G 98.5K 9.94G 0% 1.00x ONLINE
```
#### • ZPOOLs online in Zone delegieren

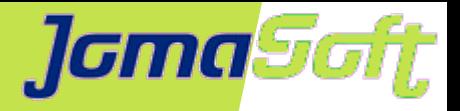

# **Solaris 11.4 / Sonstiges**

- Firewall: Packet Filter (PF) ersetzt IP Filter (IPF)
- Apache 2.4 ersetzt Apache 2.2
- fsstat -l, um Filesystem I/O Latency zu messen
- Java 6 und 7 entfernt
- Namen für Network Routes
- Open Source Software
	- Neue Versionen: MySQL, Puppet, Perl, Python
	- Oracle Instant Client 12.2 / 18.3  $\mathcal{L}$
	- OpenStack entfernt

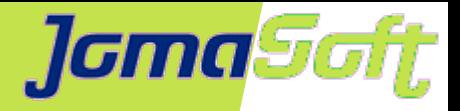

# **Solaris 11.4 / Alte Hardware**

· Nicht mehr unterstützt:

SPARC Enterprise M3/4/5/8/9000 Sun Fire T1/2000, SPARC T3 Sun SPARC Enterprise T5xx0/T6xx0

Sun Fire X2x00 / X4xx0 Sun Blade X6xx0 / X8xx0

Bleiben unterstützt mit Solaris 11.3 (MOS Doc 2382427.1)

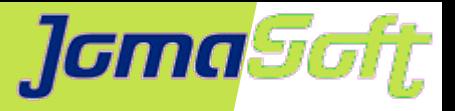

#### **Upgrade Solaris 11.3 / Enterprise Health Check**

- Für Upgrade nach S11.4 mindestens S11.3 SRU23
- EHC ist verfügbar mit S11.3 SRU35 (August 2018)
- Uberprüft installierte Software auf Kompatibilität zu Solaris 11.4 und erstellt HTML Report

```
# pkg install update-check
```
- # compliance assess -b ehc-update
- # compliance report

```
/var/share/compliance/assessments/ehc-update.Standard.2018-09-
14,10:43/report.html
```
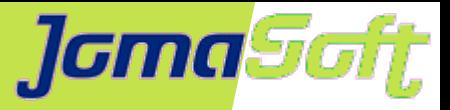

### **Solaris 11.3 / Enterprise Health Check**

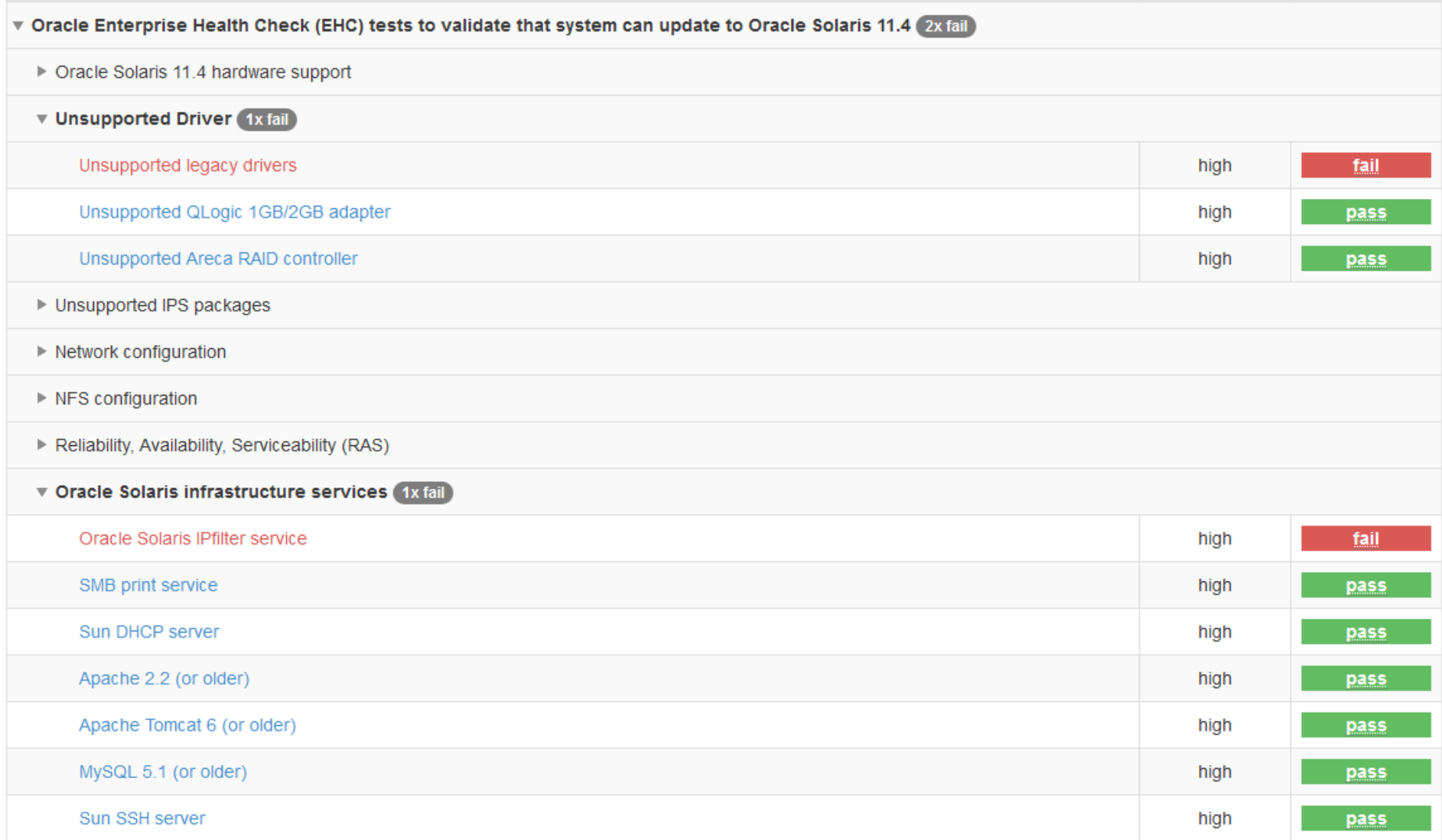

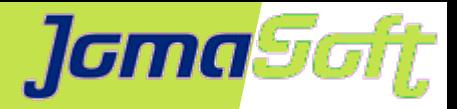

# **Solaris 11.3 / Enterprise Health Check**

#### Legacy Java packages

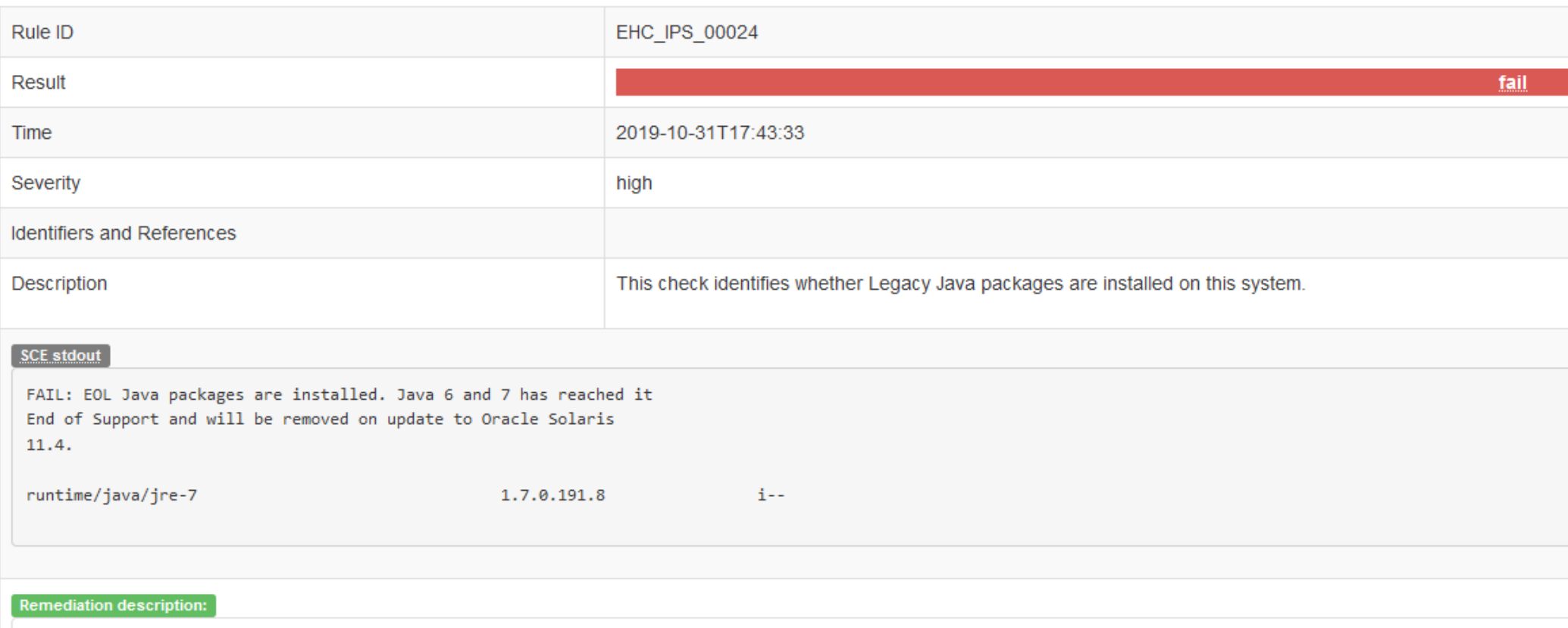

Java 6 and 7 has reached it End of Support and will be removed on update to Oracle Solaris 11.4. Refer to the Oracle Java SE Support information page at http://www.oracle.com/tec or 7 if needed. If more assistance is required, raise a service request on My Oracle Support.

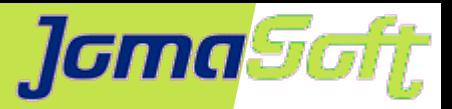

# **Solaris 11.3 / Enterprise Health Check**

#### Sun SSH server

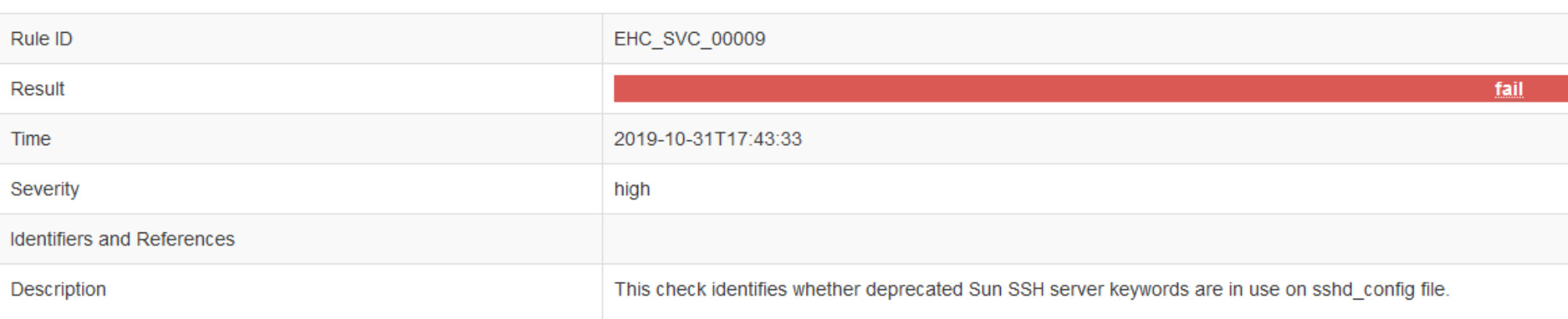

#### SCE stdout

FAIL: sshd\_config has options that are no longer supported on Oracle Solaris 11.4. Please verify before running an OS update attempt.

MaxAuthTriesLog 3

LookupClientHostnames no

#### **Remediation description:**

In Oracle Solaris 11.4 Sun SSH has been replaced by OpenSSH. Some deprecated keywords from sshd\_config are in use on this system. Before running a system update, verify if th configuration to OpenSSH. If more assistance is required, raise a service request on My Oracle Support.

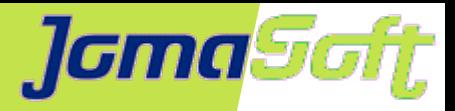

# **Solaris 11.4 / Stolpersteine (1/4)**

• Failback von S11.4 auf S11.3 mit Zonen

Weil Solaris 11.3 das neue zones index file nicht kennt, bleiben S11.4 BootEnv liegen (Müssen von Hand gelöscht werden)

#### • SunLDAP  $\rightarrow$  OpenLDAP

ldapsearch/ldapmodify API changes <http://notallmicrosoft.blogspot.com/2018/04/solaris-114-ldap-changes-for-ldapsearch.html>

#### • SunSSH ist weg  $\rightarrow$  OpenSSH

-bash-4.4\$ ssh -V

Sun\_SSH\_2.4, SSH protocols 1.5/2.0, OpenSSL 0x100020cf

-bash-4.4\$ ssh -V

OpenSSH\_7.5p1, OpenSSL 1.0.2p 14 Aug 2018

[https://docs.oracle.com/cd/E37838\\_01/html/E61025/openssh1.html#OSMSSssh-transition](https://docs.oracle.com/cd/E37838_01/html/E61025/openssh1.html#OSMSSssh-transition)

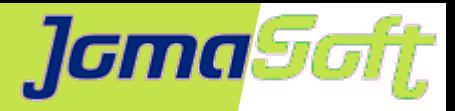

# **Solaris 11.4 / Stolpersteine (2/4)**

/var/tmp  $\bullet$ 

> Wird beim Upgrade auf /var/share kopiert. Bei vielen Daten dauert das sehr lange. Aufräumen empfohlen.

Achtung: Bei Failback auf 11.3 und retry, werden veränderte Files **nicht** nochmals kopiert.

**Workaround** 

Vor dem Retry: zfs destroy rpool/VARSHARE/tmp

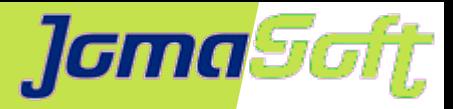

# **Solaris 11.4 / Stolpersteine (3/4)**

#### • Upgrade auf S11.4 mit Zonen

A 'sync-linked' operation failed for child 'zone:v0129' with an unexpected return value of 1 and generated the following output:

pkg sync-linked: Package 'network/ipfilter' must be uninstalled or upgraded if the requested operation is to be performed.

 Reject: pkg://solaris/network/ipfilter@0.5.11-0.175.3.35.0.1.0 Reason: Package network/ipfilter is not installed in global zone.

 Reason: Excluded by synced parent incorporation 'consolidation/osnet/osnetincorporation'

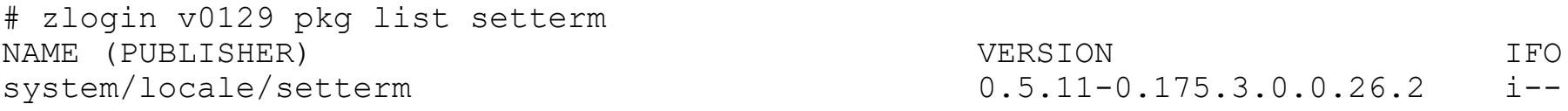

# pkg list setterm pkg list: No packages matching 'setterm' installed

Vor dem Upgrade das Package setterm auf Global Zone installieren. Ist so in den Release Notes beschrieben.

[https://docs.oracle.com/cd/E37838\\_01/html/E60973/gtafi.html#scrolltoc](https://docs.oracle.com/cd/E37838_01/html/E60973/gtafi.html#scrolltoc)

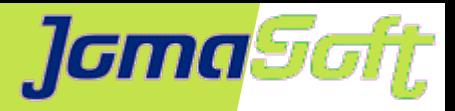

# **Solaris 11.4 / Stolpersteine (4/4)**

#### Memory Leak im sstored  $\mathcal{L}$

Auf Systemen mit Datenbanken wächst der Stats Store Daemon (sstored). Regelmässige Restarts des SMF ist empfohlen, bis dieser Bug behoben ist. (Einmal pro Tag oder Woche)

svcadm restart sstore:default

Solaris Statistics Store Service Daemon 'sstored' May Consume a Lot of Memory Due to Memory Leaks in the Daemon on a Solaris System Hosting Oracle Database with Solaris Version 11.4.9.5.0 or Later

(Doc ID 2596279.1)

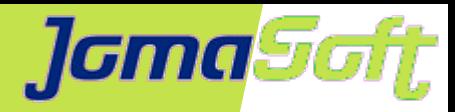

# **Konkretes Projekt mit Solaris 11.4**

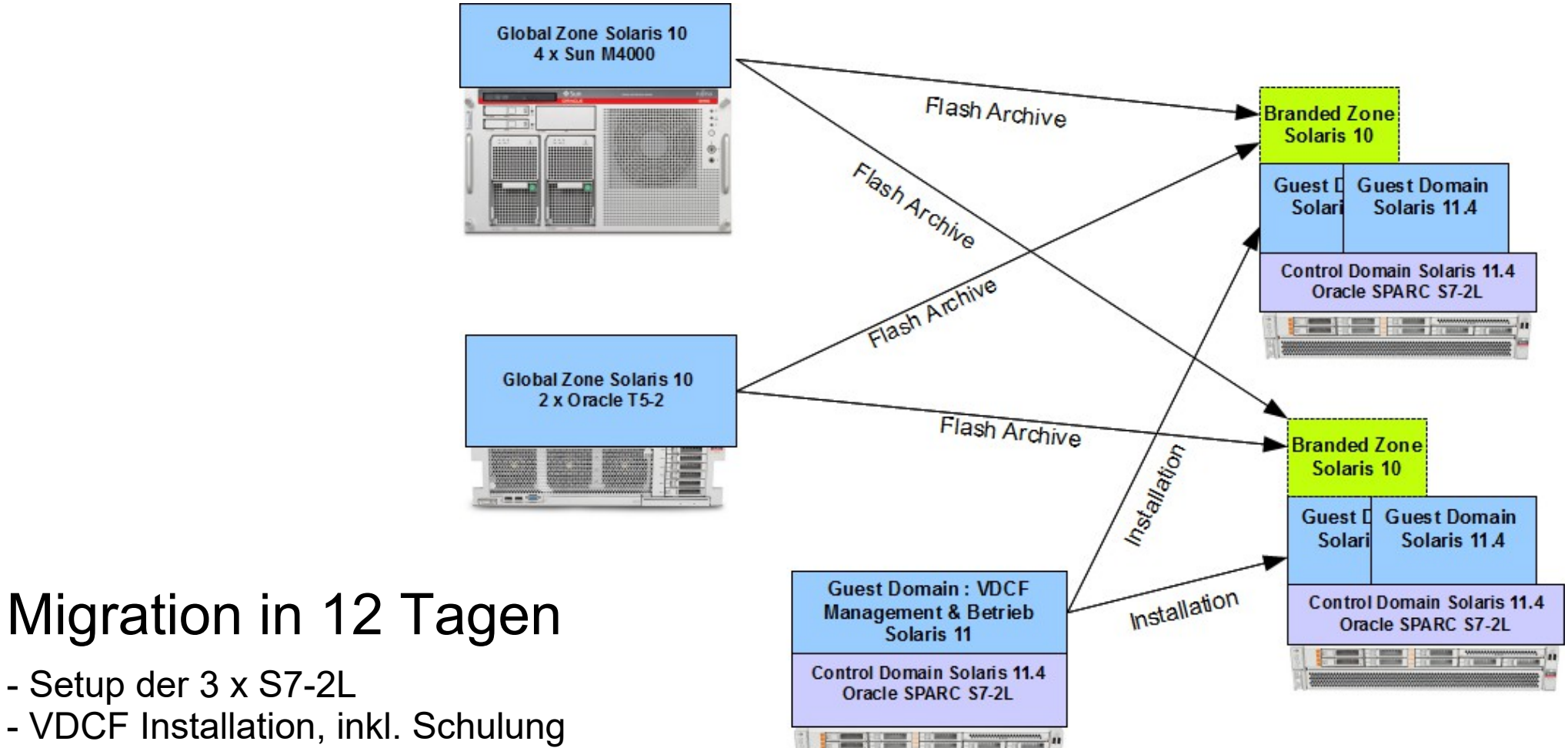

#### - VDCF Installation, inkl. Schulung

- Import der alten Systeme

- Setup der 3 x S7-2L

- Archive von alten Systemen erstellen (Kopie)
- Archive als Branded Zone neu installieren
- Datencopy von Veritas auf ZFS

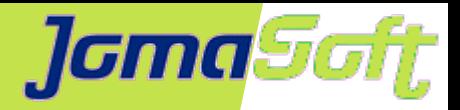

# **Summary - Weshalb Solaris (11)?**

- Zuverlässiges, langfristiges Enterprise OS (2034)
- Stabile, sichere Container (Zonen) seit 2005  $\mathcal{L}$
- Performance/Probleme im Griff mit dem Solaris Dashboard  $\bullet$
- Oracle Lizenzierung: Nur soviel wie sie CPUs zuordnen  $\mathcal{L}$
- JomaSoft: 19 Jahre Erfahrung inkl. Produkt VDCF

- Mit aktuellen SRU's arbeiten / S11.4 SRU14 (Oktober 2019)  $\overline{\phantom{a}}$
- Migrieren Sie jetzt! $\mathcal{L}$

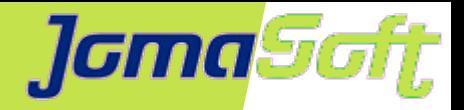

# **Erfahrungen und Stolpersteine mit Solaris 11.4**

# **Fragen?**

#### **Marcel Hofstetter**

[hofstetter@jomasoft.ch](mailto:hofstetter@jomasoft.ch) [https://jomasoftmarcel.blogspot.ch](https://jomasoftmarcel.blogspot.ch/)

#### **CEO / Enterprise Consultant JomaSoft GmbH**

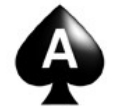

 **[Oracle ACE](https://bit.ly/marcel_oracle_ace) , Solaris"** 

- <https://www.linkedin.com/in/marcelhofstetter>
- [https://twitter.com/marcel\\_jomasoft](https://twitter.com/marcel_jomasoft)
- [https://jomasoftmarcel.blogspot.ch](https://jomasoftmarcel.blogspot.ch/)

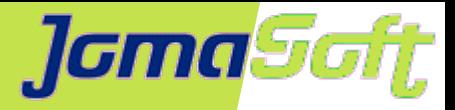

#### **Weitere Vorträge**

# **DOAG 2019 / Private Cloud mit Solaris auf SPARC**

Do, 21.11. 15:00 – 15:45 Raum Riga

#### **Business Breakfasts mit Vorträgen zu Solaris, SPARC und JomaSoft VDCF**

Jeweils 09:00 – 13:15 / Anmeldung per eMail

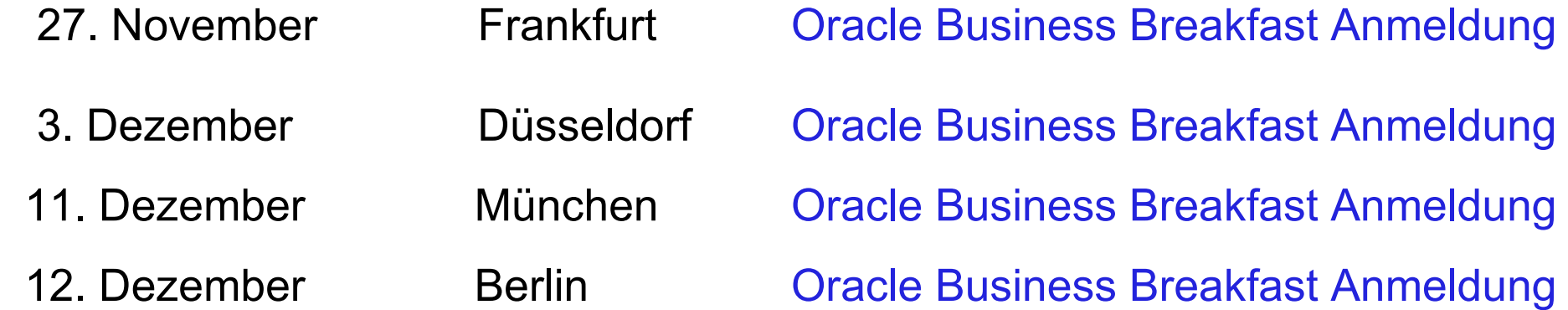